#### Aplicações – SQL Banco de Dados: Teoria e Prática

#### André Santanchè Instituto de Computação – UNICAMP Agosto 2011

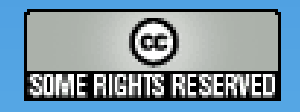

Estes *slides* são concedidos sob uma [Licença Creative Commons.](http://creativecommons.org/licenses/by-nc-sa/2.5/br/) Veja detalhes e restrições adicionais no último slide.

# **SQL**

- SQL Structured Query Language
- Originalmente: SEQUEL Structured English QUEry Language
- Criada pela IBM Research
	- $\blacksquare$  Interface BD Relacional  $\rightarrow$  SYSTEM R

# SQL Padronização

- $D$  ANSI + ISO
- SQL-86 ou SQL1
- SQL-92 ou SQL2
- □ SQL:1999 ou SQL3
- □ SQL:2003
- □ SQL:2006

#### Aplicações e Armazenamento Arquivos

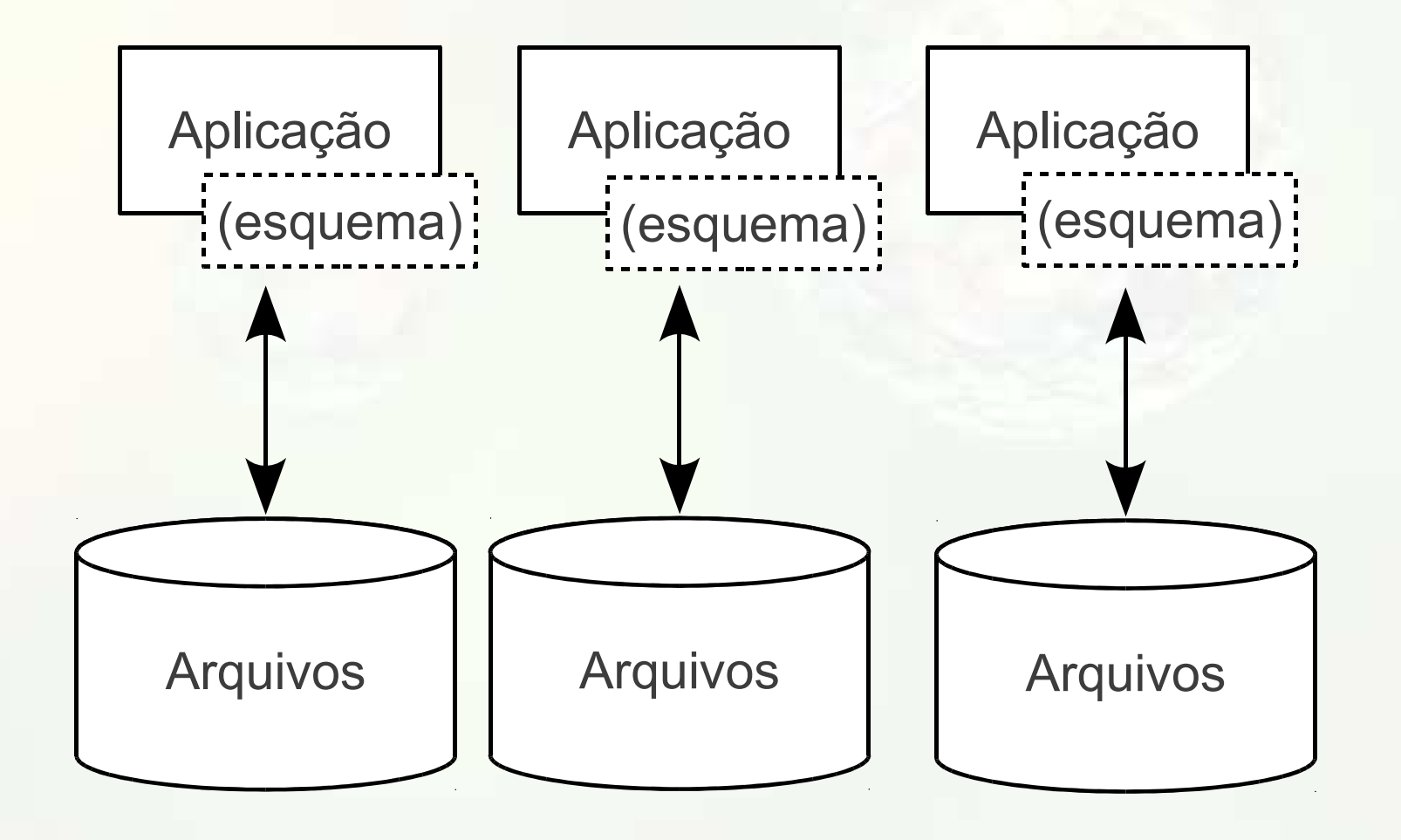

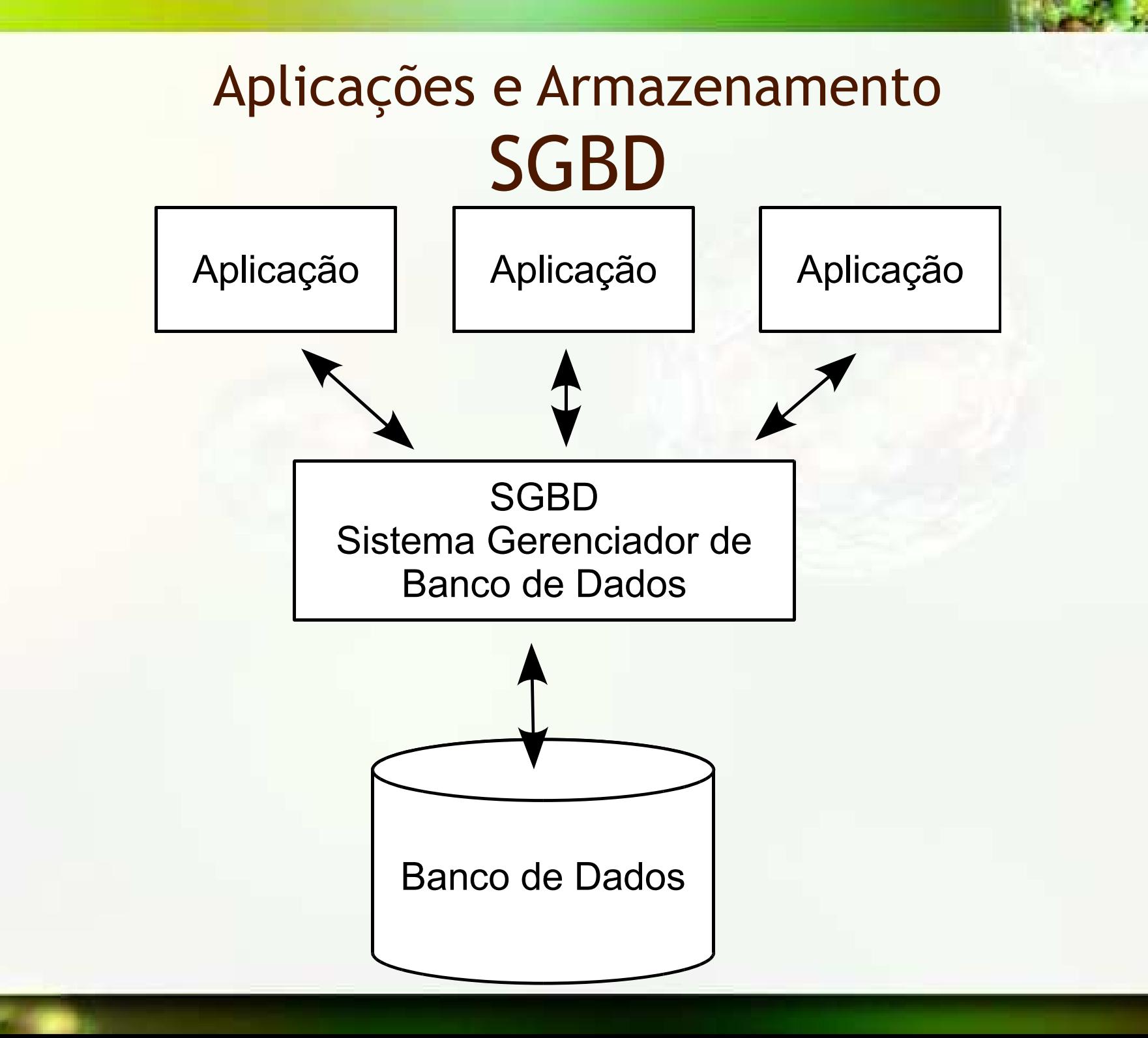

## Dicionário de Dados

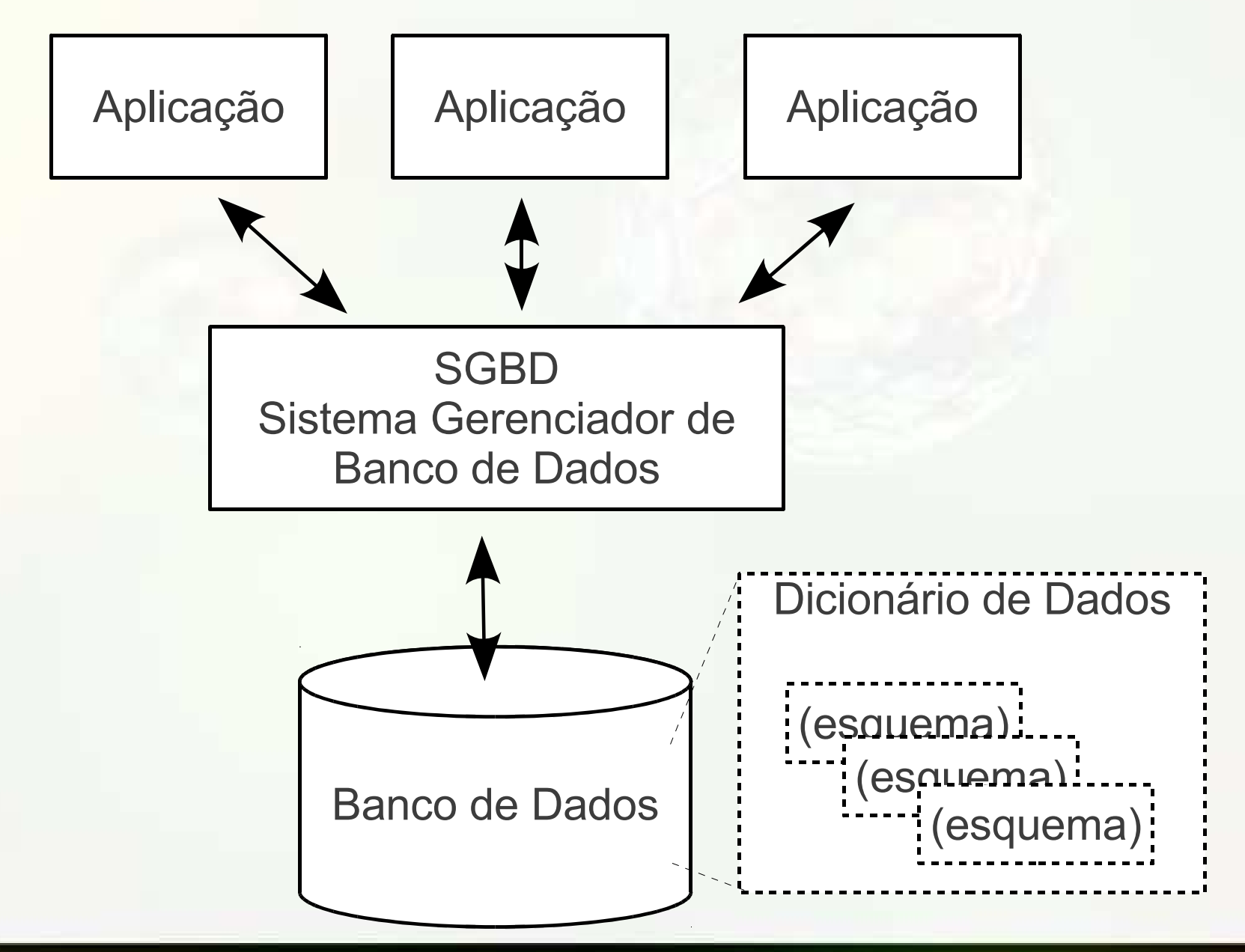

#### CREATE SCHEMA

#### CREATE SCHEMA <esquema> AUTHORIZATION <id\_autorizado>

executeUpdate(...)

## CREATE TABLE

 CREATE TABLE <tabela> (<campo 1 > <tipo> [NULL|NOT NULL] [restrição], [..., <campo n > <tipo> [NULL|NOT NULL] [restrição], PRIMARY KEY <chave\_primaria>])

executeUpdate(...)

#### CREATE TABLE

 CREATE TABLE Taxi2 ( Placa VARCHAR(7) NOT NULL, Marca VARCHAR(30) NOT NULL, Modelo VARCHAR(30) NOT NULL, AnoFab INTEGER, Licenca VARCHAR(9), PRIMARY KEY(Placa)

)

#### INSERT

#### □ INSERT INTO <tabela> [(<campo 1 >[,..., <campo n >])] VALUES ( <valor 1 >[,..., <valor n >])

executeUpdate(...)

### **SELECT**

 SELECT \* | <campo 1 >[,..., <campo n >] FROM <tabela 1 >[,..., <tabela n >] WHERE <condição/junção>

executeQuery(...)

#### **SELECT** LIKE

#### **D** SELECT ... FROM <tabela 1 >[,..., <tabela n >] WHERE <condição/junção>

- $\frac{1}{2}$  %  $\rightarrow$  qualquer cadeia com 0 a n caracteres
- $\Box \rightarrow$  exatamente um caractere (qualquer)
- $=$   $\rightarrow$  caractere de escape
	- e.g., serve para encontrar um caractere \_

## AS (alias)

#### SELECT <campo 1 > [AS] <alias 1 > [,..., <campo n > [AS] <alias n >]

...

...

#### □ SELECT ... FROM <tabela 1 > [AS] <alias 1 > [,..., <tabela n > [AS] <alias n >]

# **SELECT** DISTINCT e ALL

#### **D** SELECT DISTINCT ...

#### □ SELECT ALL ...

A cláusula ALL é implícita se não especificada

#### **SELECT** ORDER BY

#### □ SELECT ... ORDER BY <campo 1 >[,..., <campo n >]

#### DELETE

#### DELETE FROM <tabela 1 > WHERE <condição>

executeUpdate(...))

#### UPDATE

```
 UPDATE <tabela>
 SET <campo
             1
              >=<valor
                       1
                       >
      [,..., <campo
                    n
                    >=<valor
                             n
                              >]
WHERE <condição>
```
executeUpdate(...)

Estudo de Caso **SOL** 

 UPDATE Marcadores SET Categoria = <nova> WHERE Categoria = <antiga>

 UPDATE Taxonomia SET Categoria = <nova> WHERE Categoria = <antiga>

 UPDATE Taxonomia SET Superior = <nova> WHERE Superior = <antiga>

# Prepared Statement

#### Utilizando o PreparedStatement

#### □ SELECT FROM Marcadores WHERE Titulo = ?

<comando>.setString(<numero>, <valor>)

#### Utilizando o PreparedStatement

**<u><b>INSERT INTO Marcadores**</u> VALUES ( ?, , ?, ?, ? )

 <comando>.setString(<numero>, <valor>) <comando>.setInt(<numero>, <valor>)

#### Utilizando o PreparedStatement

 UPDATE Marcadores SET Categoria = ? WHERE Categoria = ?

 <comando>.setString(<numero>, <valor>) <comando>.setInt(<numero>, <valor>)

# Agrupamento

## GROUP BY

 SELECT \* | <campo 1 >[,..., <campo n >] FROM <tabela 1 >[,..., <tabela n >] WHERE <condição/junção> GROUP BY <coluna\_agrupar> HAVING <condição\_grupo>

## Funções de Agregação

- □ COUNT(\*) < contagem
- □ SUM(<coluna>) ⇒ soma
- □ AVG(<coluna>) → média
- □ MAX(<coluna>)  $\Rightarrow$  maior valor
- □ MIN(<coluna>)  $\Rightarrow$  menor valor

# Visões

## VIEW

#### <sup>D</sup> CREATE VIEW <nome> AS SELECT ...

# Consultas Aninhadas

#### **SELECT** IN e NOT IN

□ SELECT ... WHERE <campo> IN (SELECT <campo> …)

□ SELECT ... WHERE <campo> NOT IN (SELECT <campo> ...)

#### **SELECT** EXISTS e NOT EXISTS

□ SELECT ... WHERE EXISTS (SELECT <campo> …)

#### □ SELECT ... WHERE NOT EXISTS (SELECT <campo> ...)

#### **SELECT** Comparação

#### □ SELECT ... WHERE <campo> <comparação> (SELECT <campo> …)

# Outer Join

## Outer Join

#### □ SELECT ... FROM <tabela> <join> <tabela> ON <condição> …

<join>

- **JOIN**
- **NATURAL JOIN**
- **ELEFT JOIN**
- **RIGT JOIN**
- **FULL JOIN**

## União, Interseção e Diferença

□ SELECT ... <operador> SELECT ...

- <sup>□</sup> <operador>
	- UNION
	- **INTERSECT**
	- **EXCEPT**

## santanche@ic.unicamp.br

# Licença

- □ Estes slides são concedidos sob uma Licença Creative Commons. Sob as seguintes condições: Atribuição, Uso Não-Comercial e Compartilhamento pela mesma Licença, com restrições adicionais:
	- Se você é estudante, você não está autorizado a utilizar estes slides (total ou parcialmente) em uma apresentação na qual você esteja sendo avaliado, a não ser que o professor que está lhe avaliando:
		- the peça explicitamente para utilizar estes slides;
		- ou seja informado explicitamente da origem destes slides e concorde com o seu uso.
- Mais detalhes sobre a referida licença Creative Commons veja no link: http://creativecommons.org/licenses/by-nc-sa/2.5/br/